$<<$   $CAD$   $>>$ 

- $<<$   $CAD$   $>>$
- 13 ISBN 9787121138386
- 10 ISBN 7121138387

出版时间:2011-8

页数:260

PDF

更多资源请访问:http://www.tushu007.com

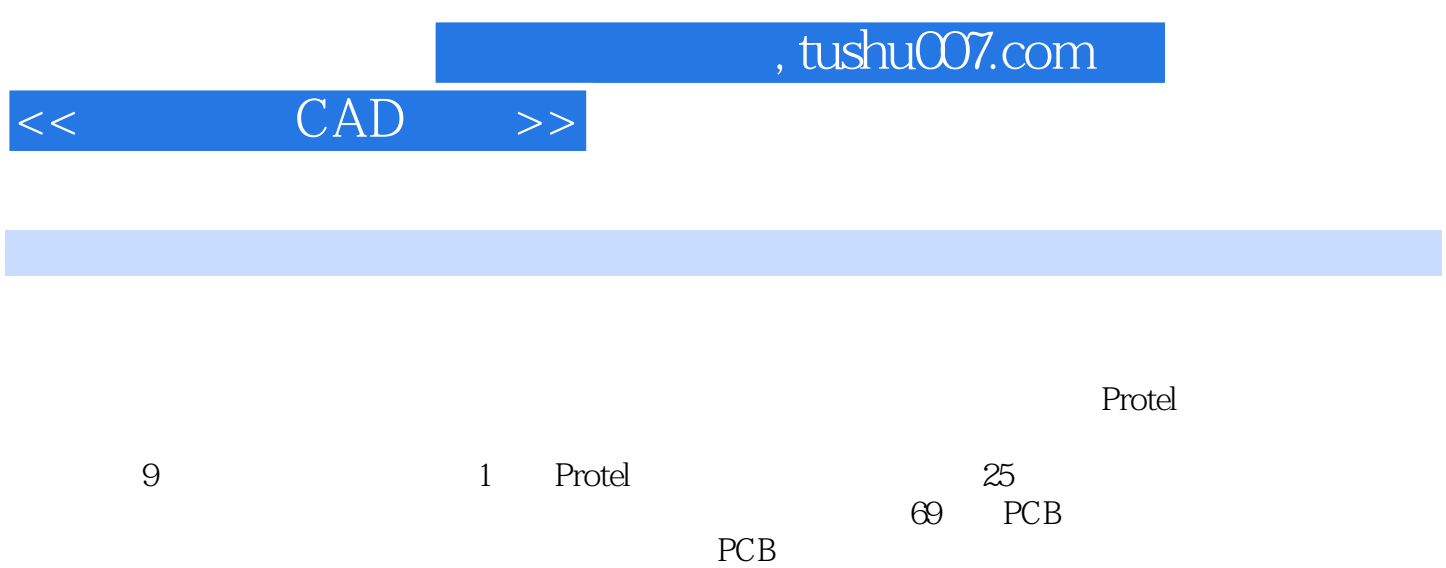

 $PCB$ 

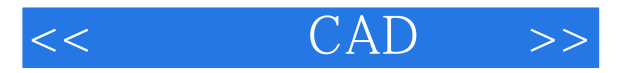

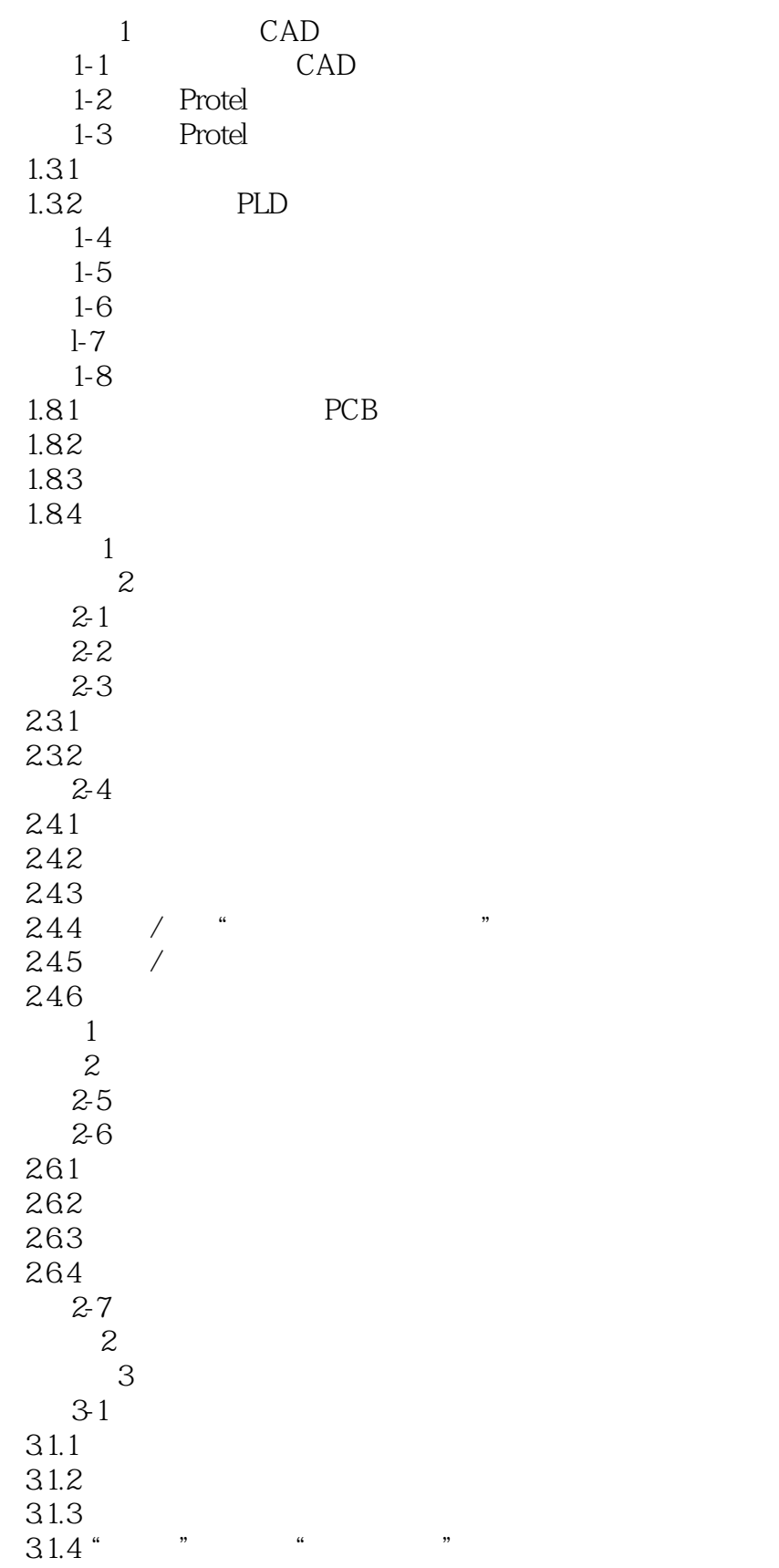

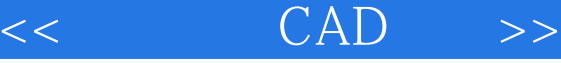

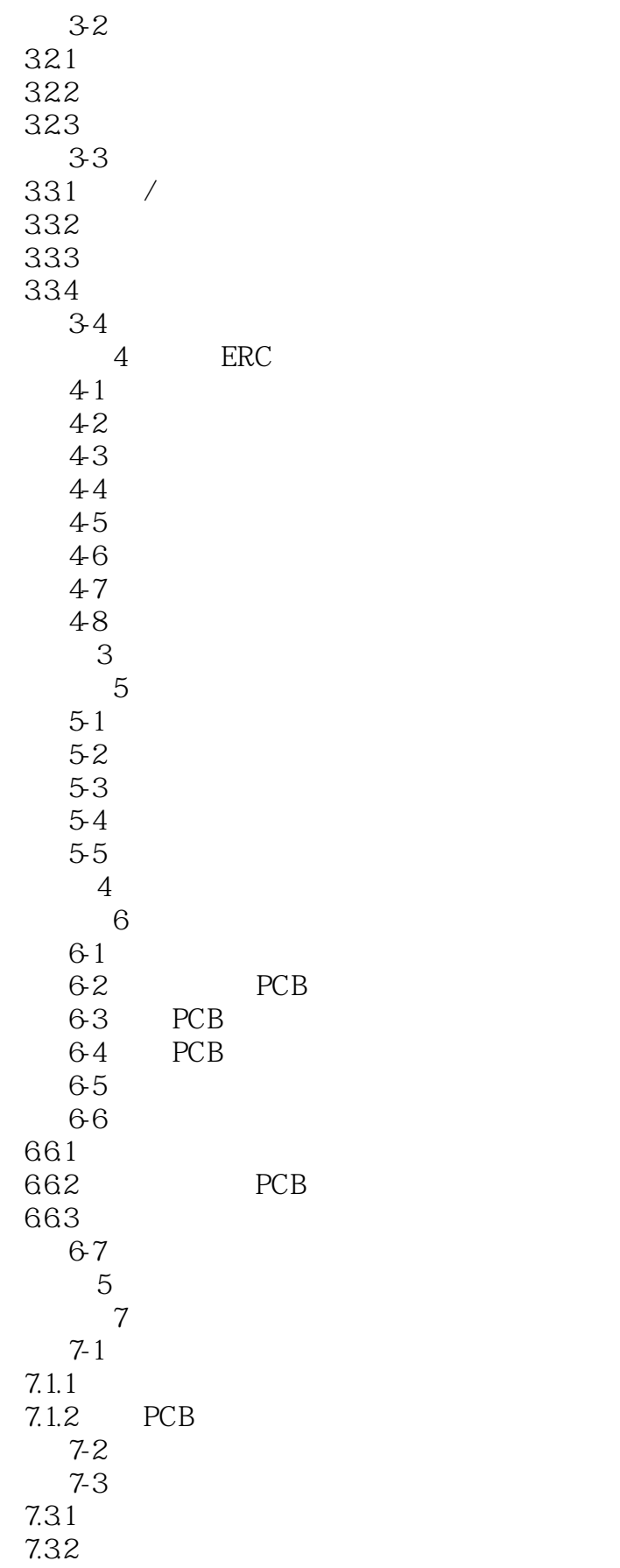

 $,$  tushu007.com

 $<<$   $CAD$   $>>$ 

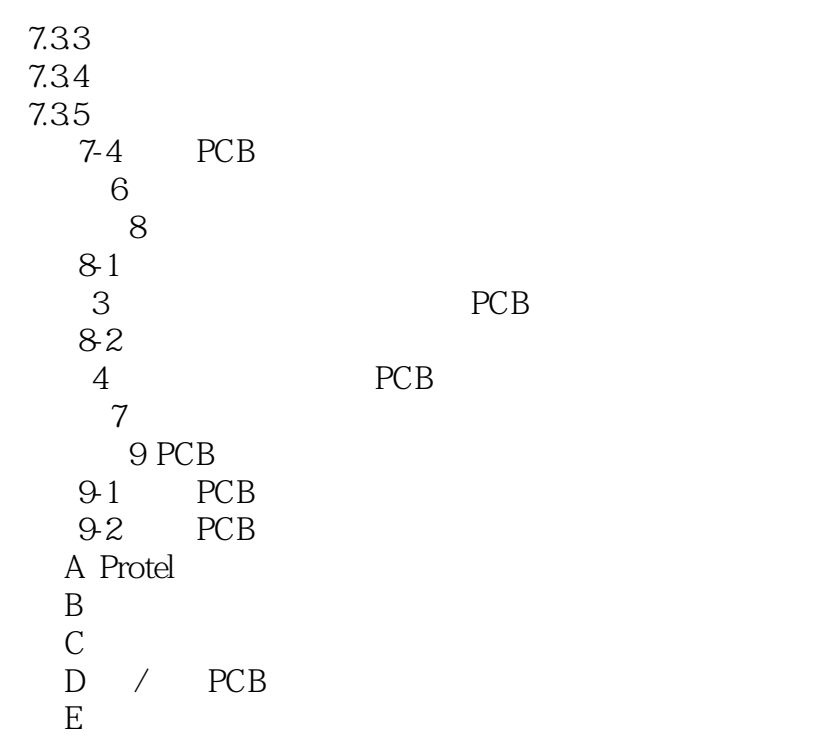

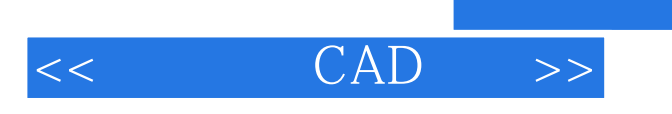

本站所提供下载的PDF图书仅提供预览和简介,请支持正版图书。

更多资源请访问:http://www.tushu007.com